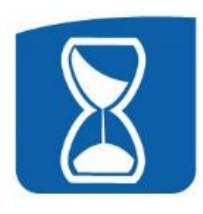

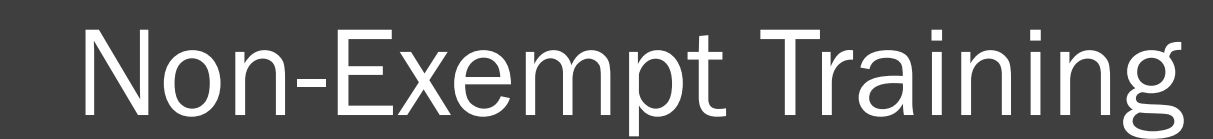

Œ,

**TimeClock Plus®** 

### Where to find the login link, guides, and resources...

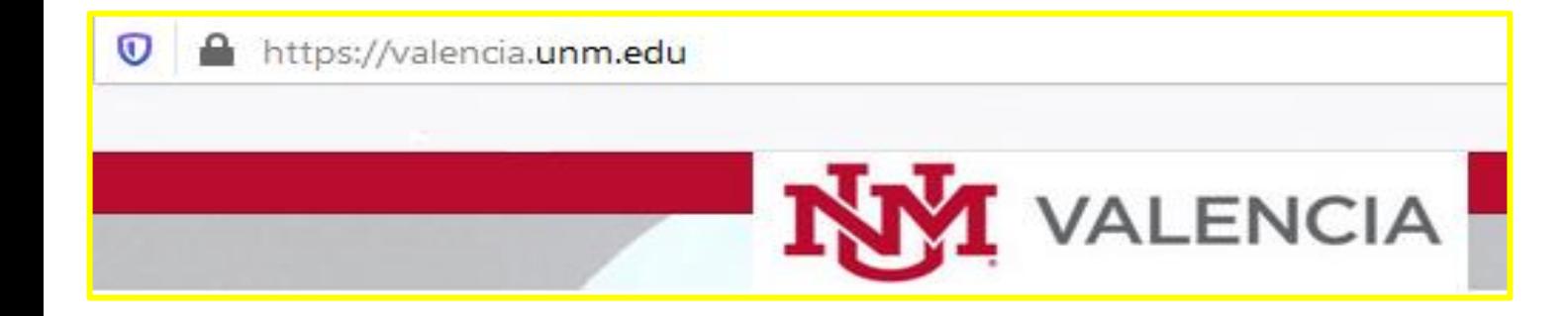

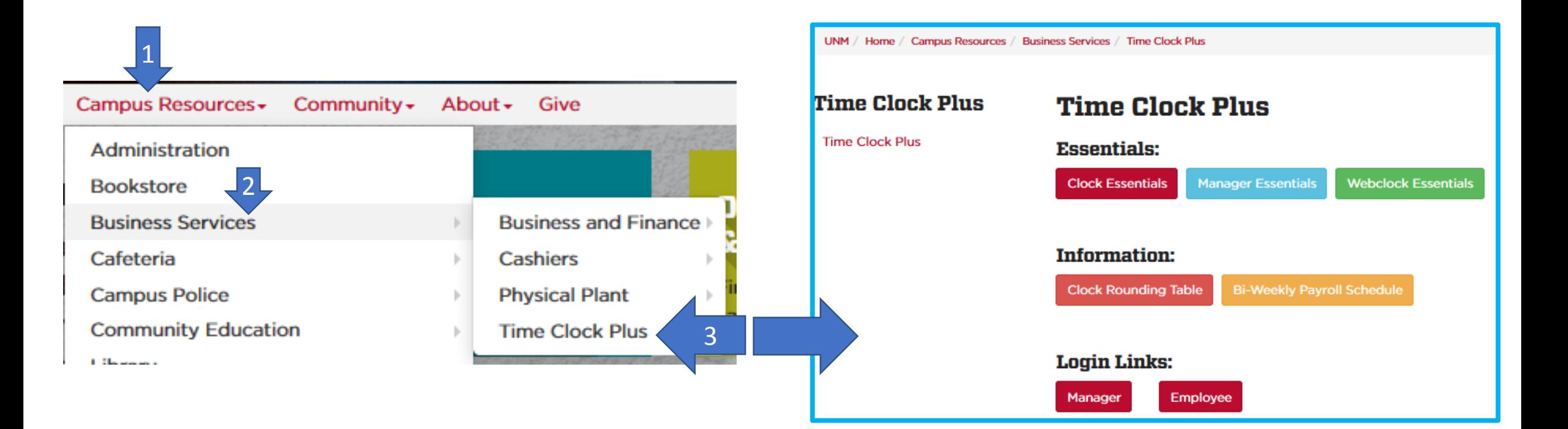

## Rounding, Pay Period, and Closing Weeks

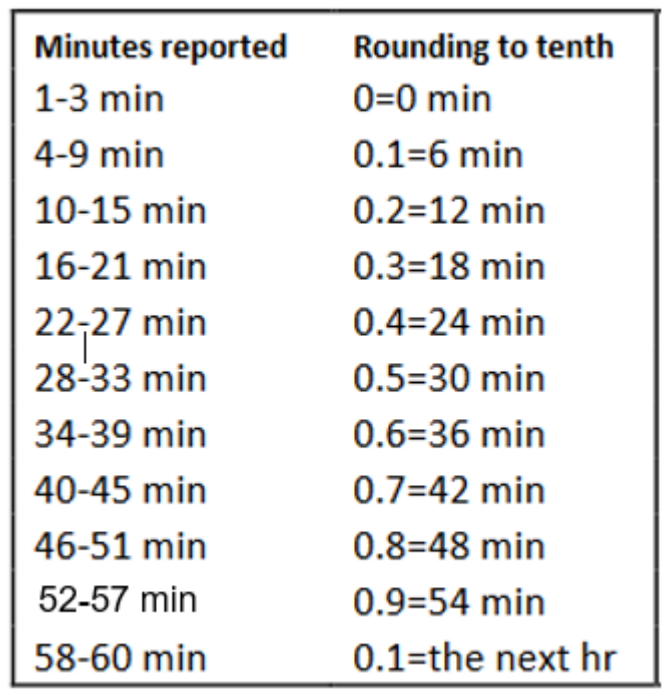

#### **CLOSE WEEK**

#### Please note that Valencia's bi-weekly schedule differs from Main Campus.

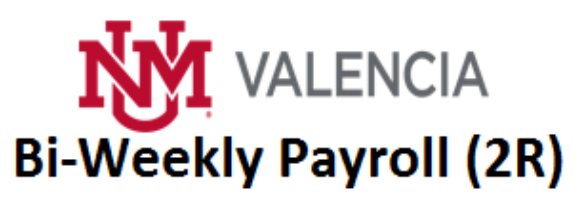

December 21, 2019 thru December 18, 2020

If there are any changes to this schedule, you will be notified via e-mail.

Note 1: Due to the holiday, bi-weekly timesheets are due early.

Note 2: When three bi-weekly paydays occur within the month, only mandatory deductions are withheld.

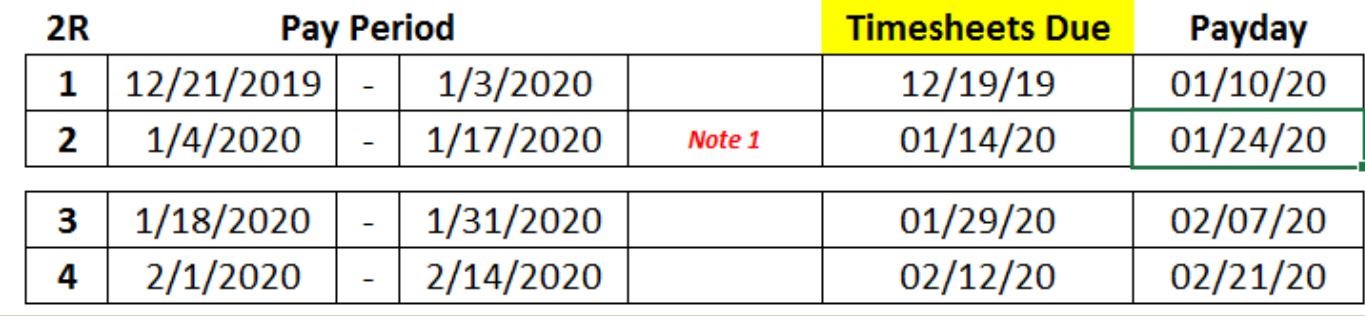

### Log on to Dashboard

# ID Number = Banner ID

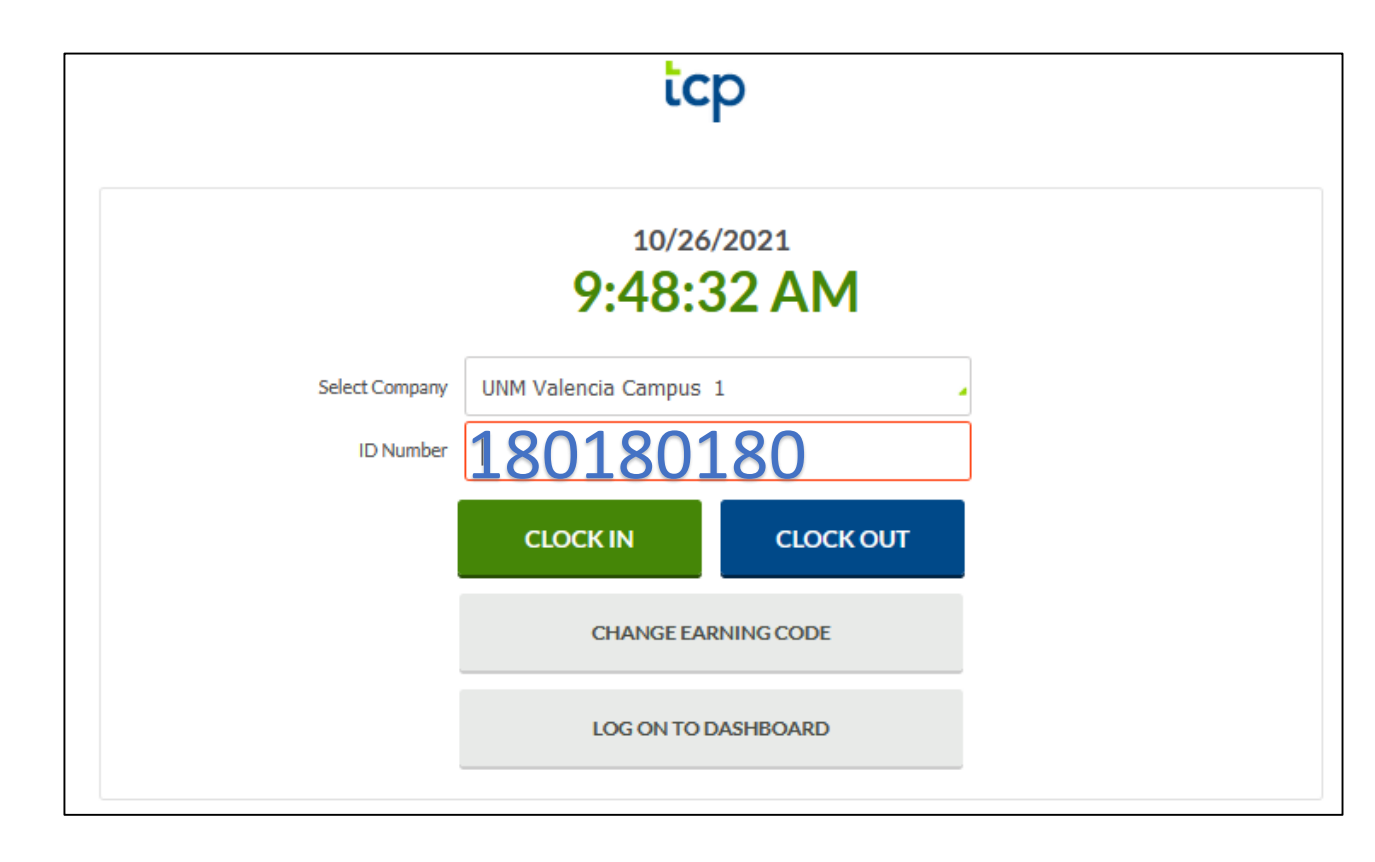

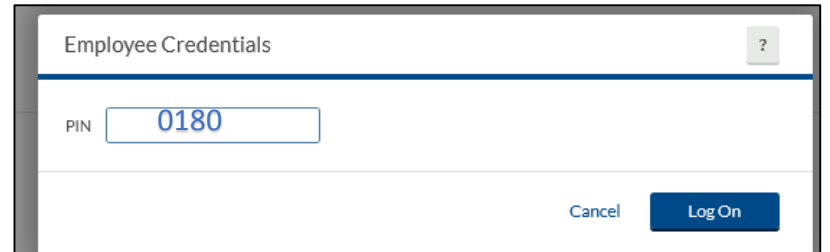

### Dashboard Overview

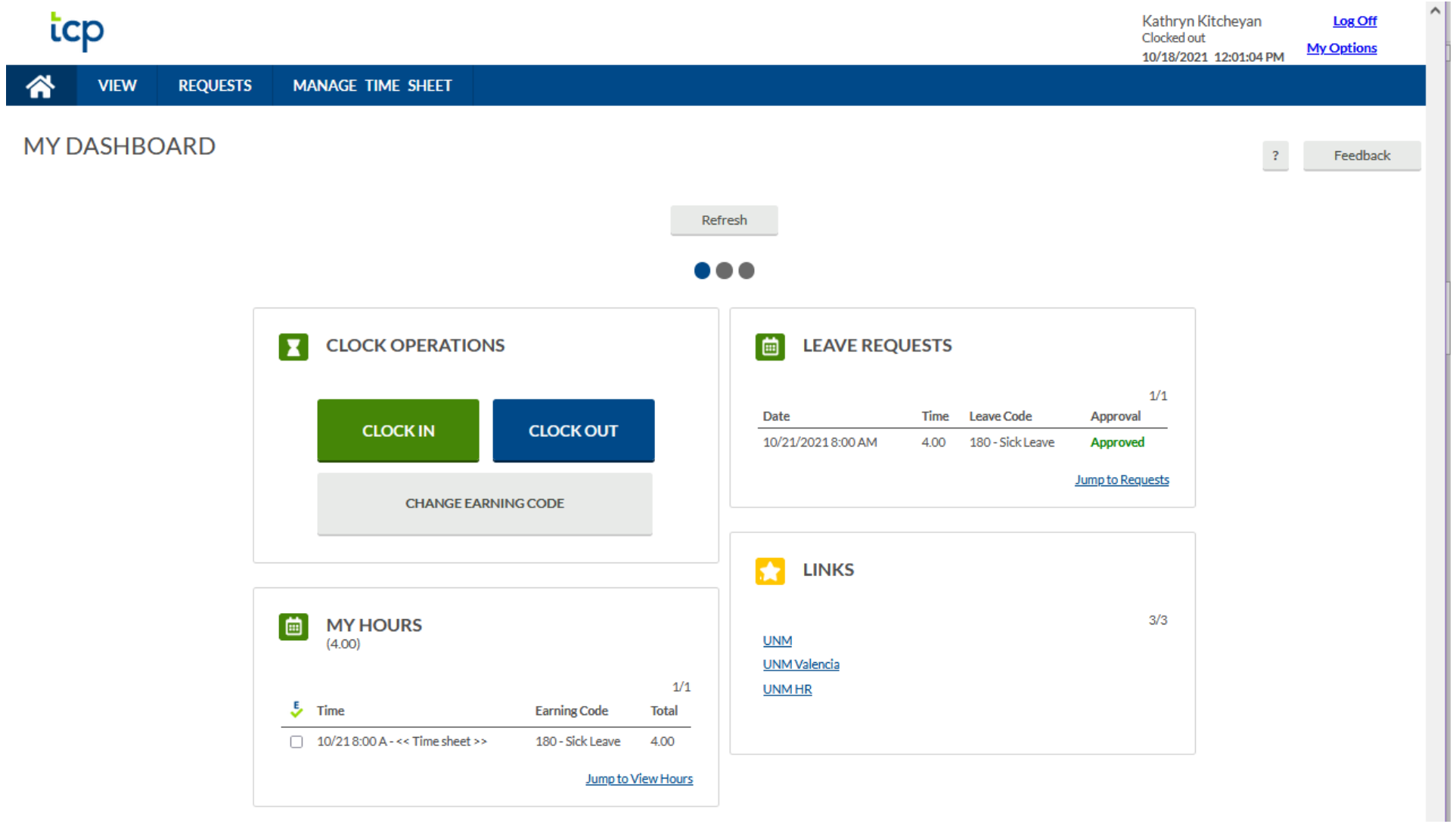

### Change your PIN!!!

# Employee = Banner ID

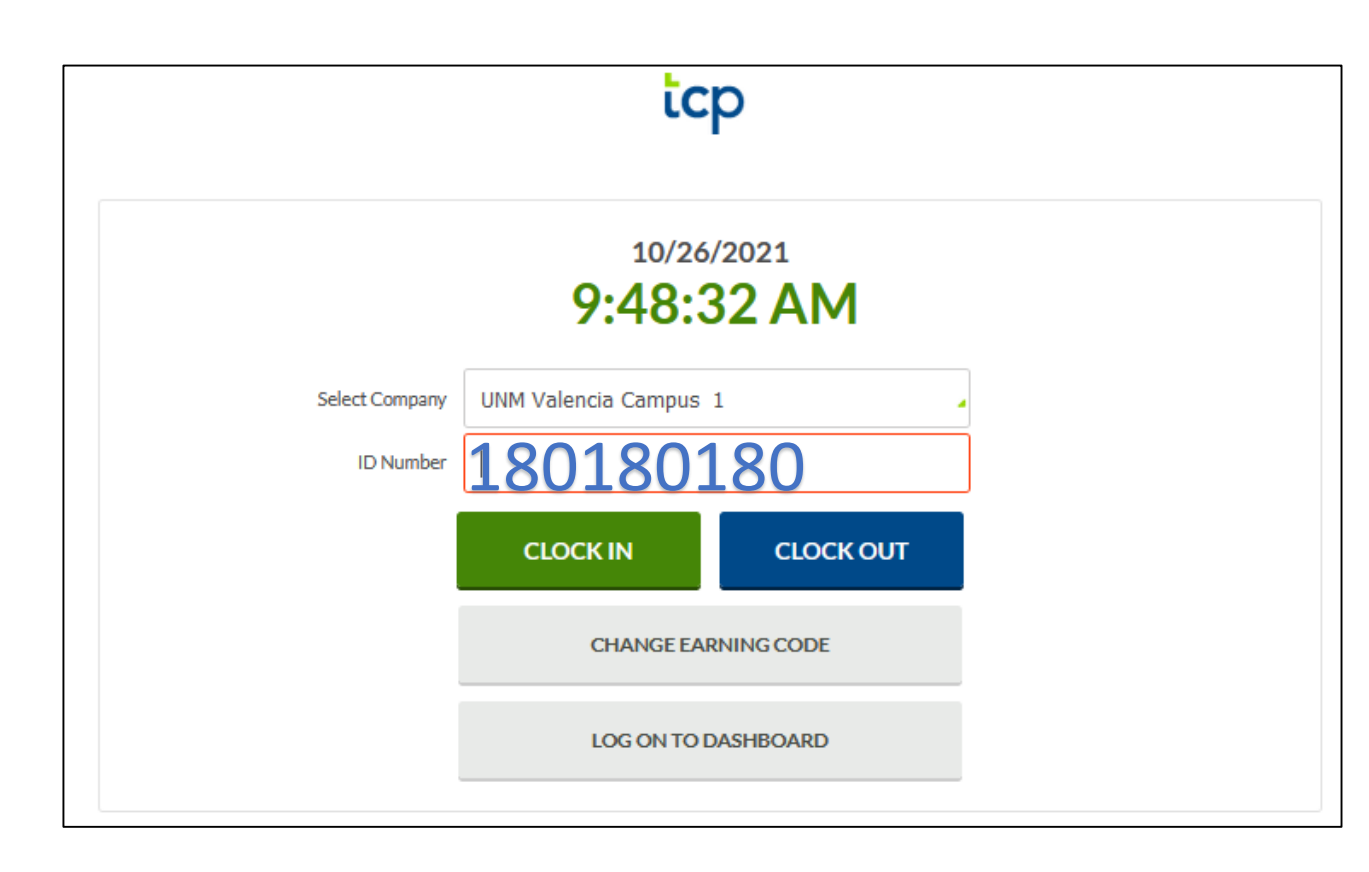

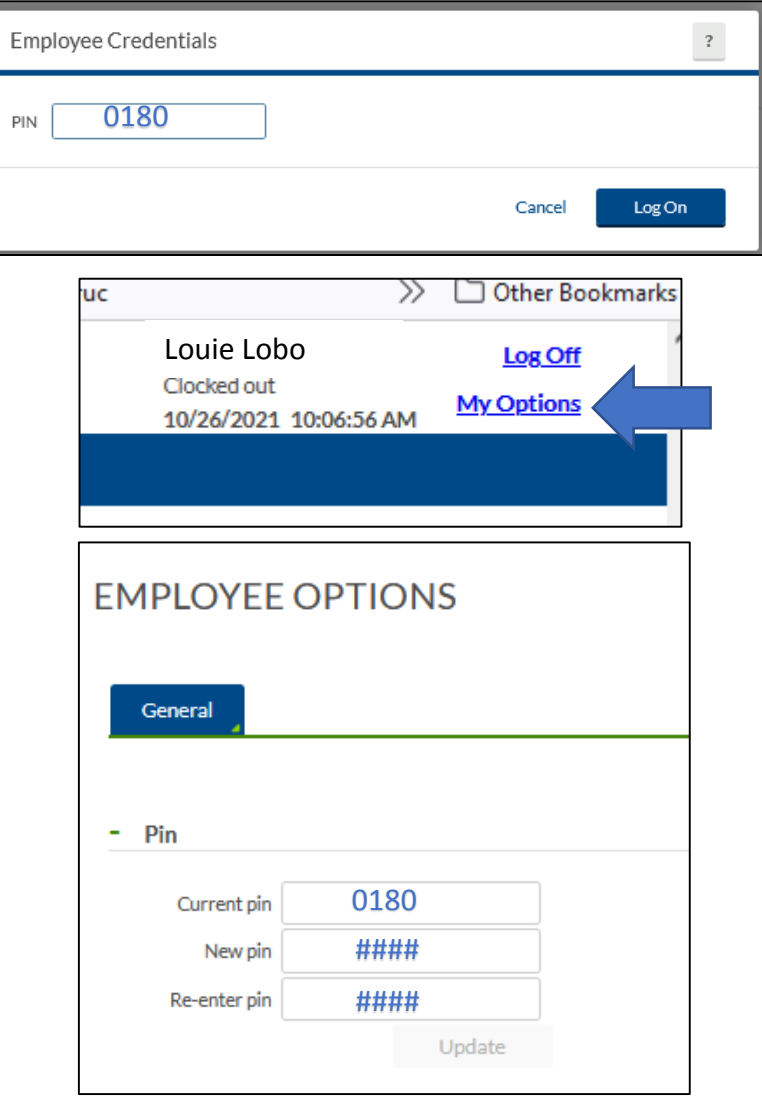

### Clocking In and Out

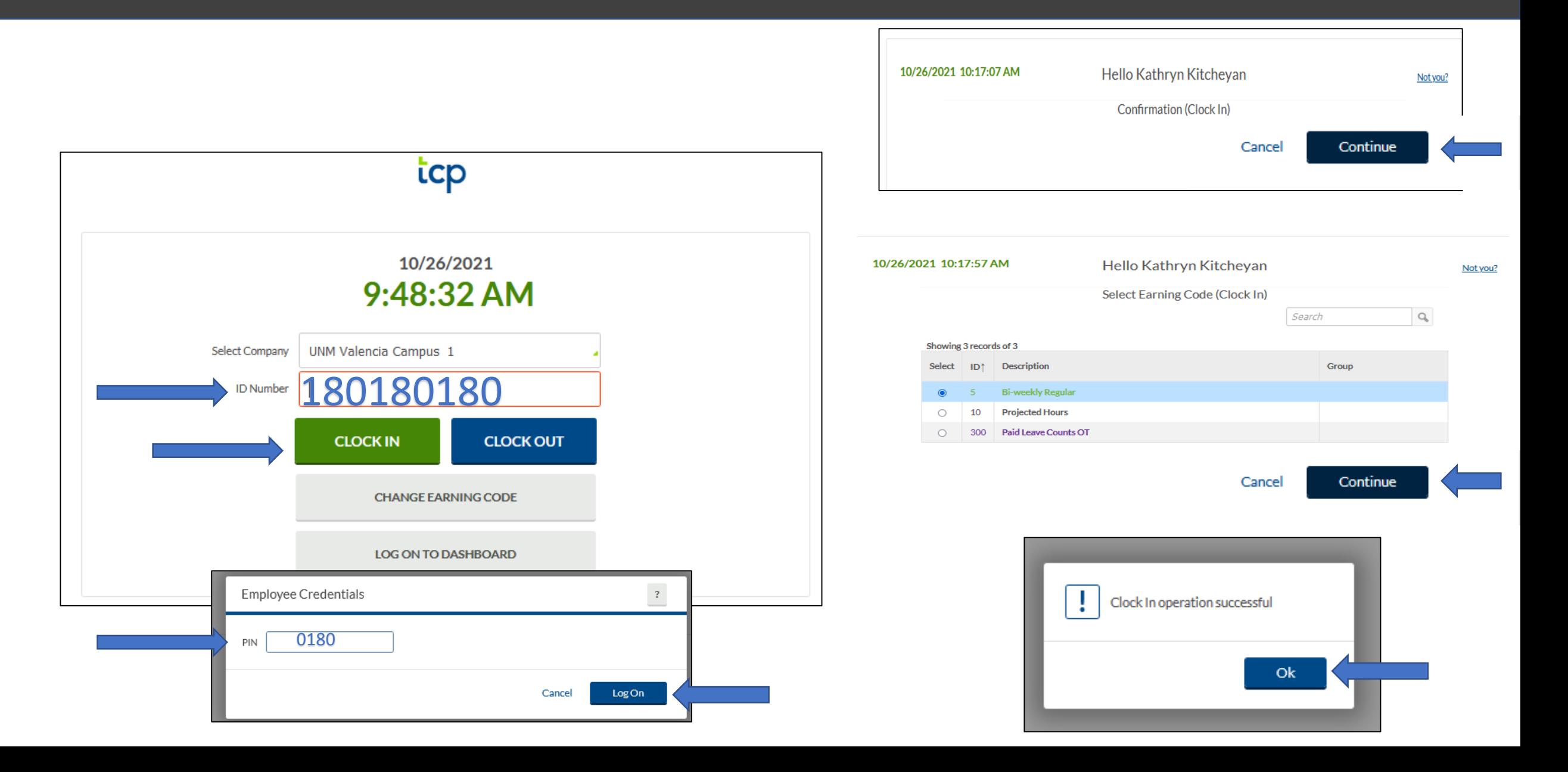

## Projecting Time

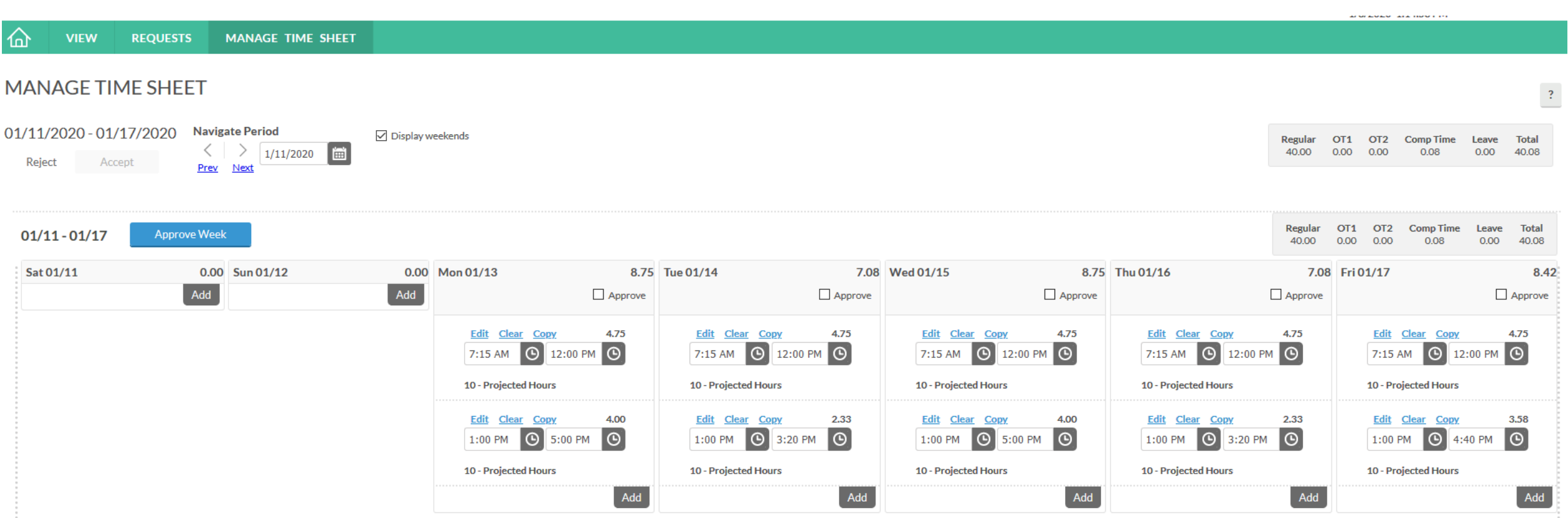

#### Missed Punches

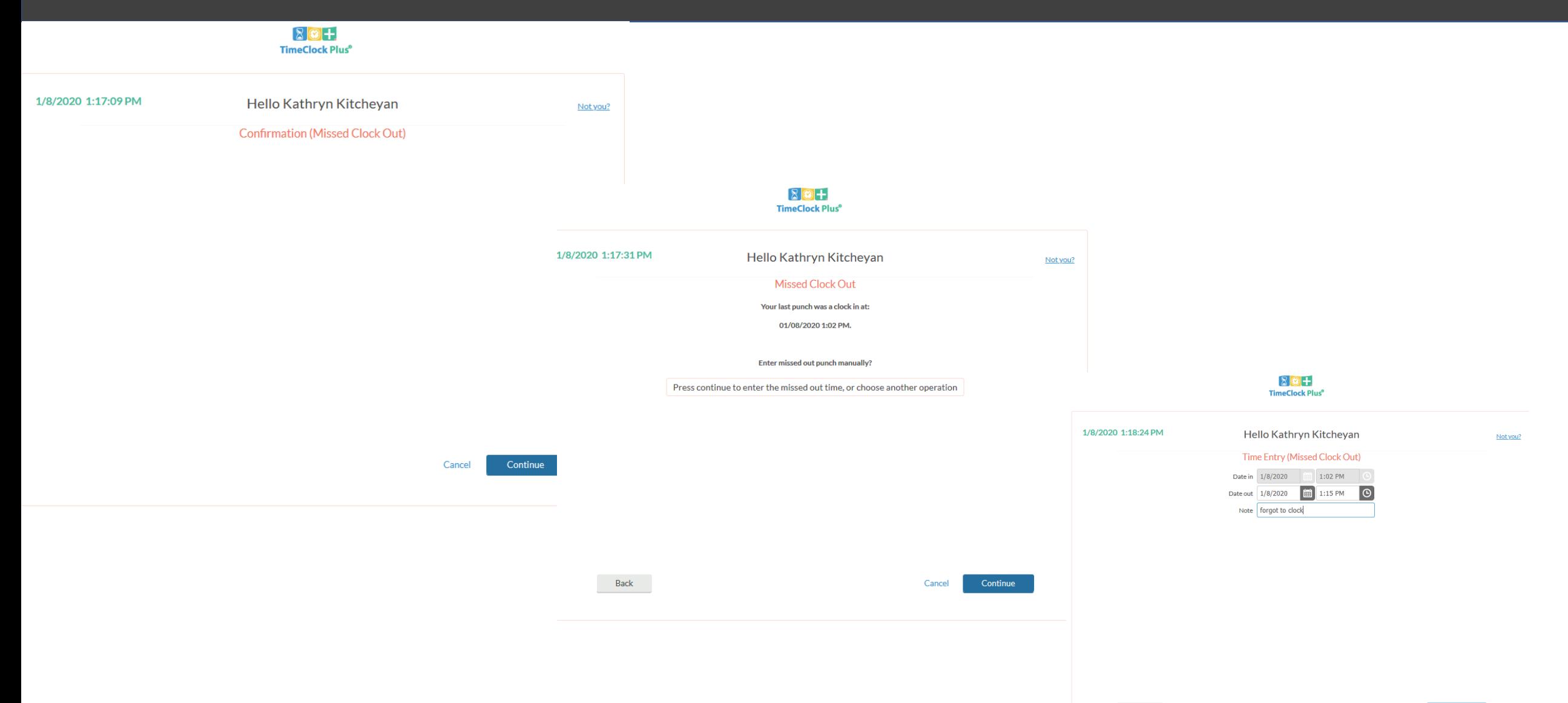

Cancel

#### Submitting Leave Requests

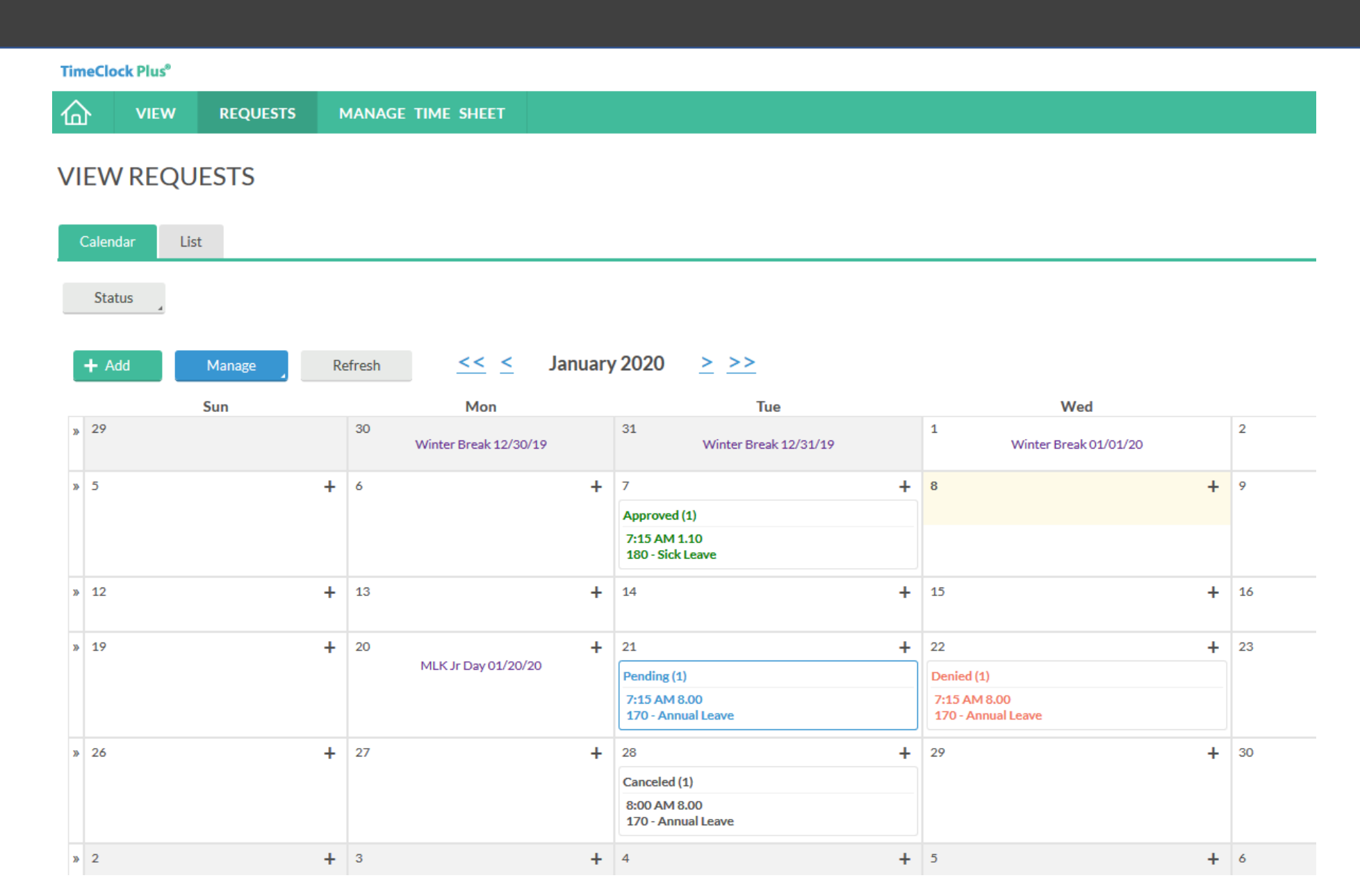

# Comp and Overtime

#### **VIEW HOURS**

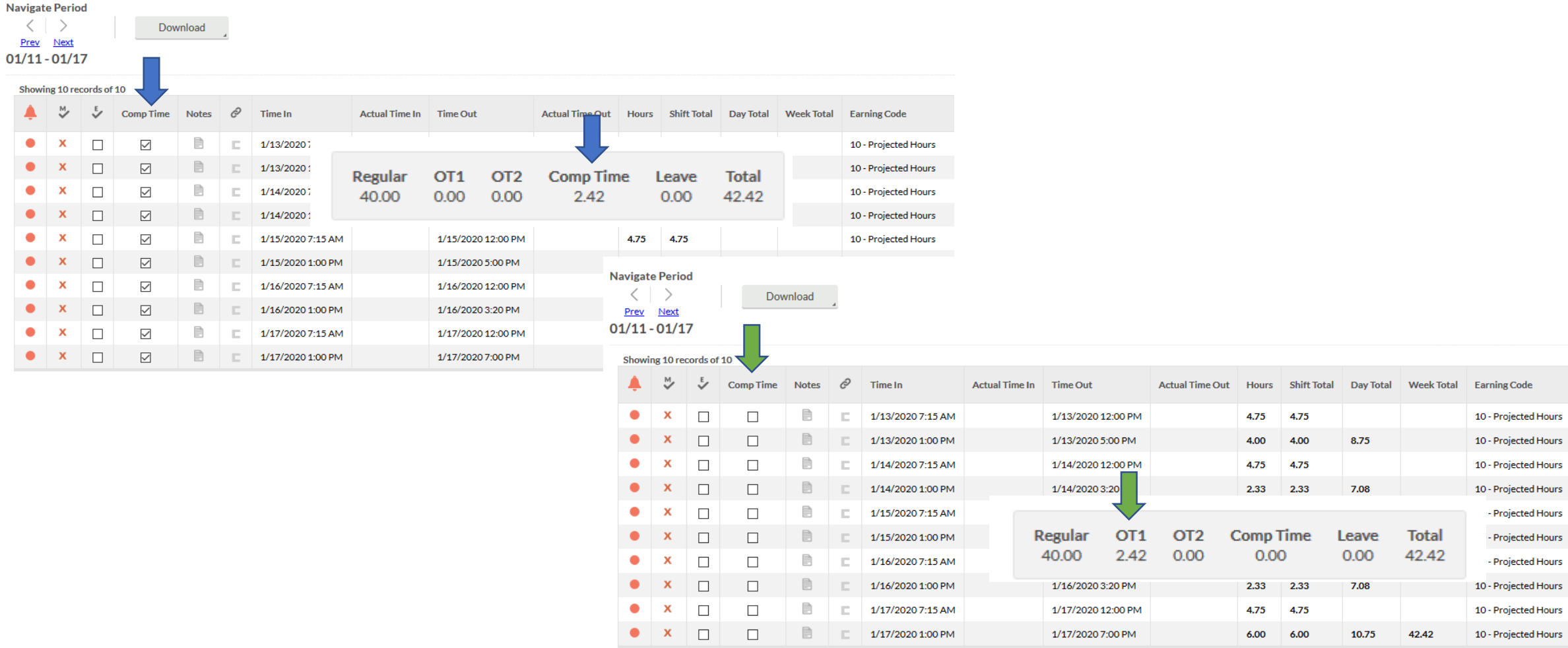

#### Appendix II - Comp Time

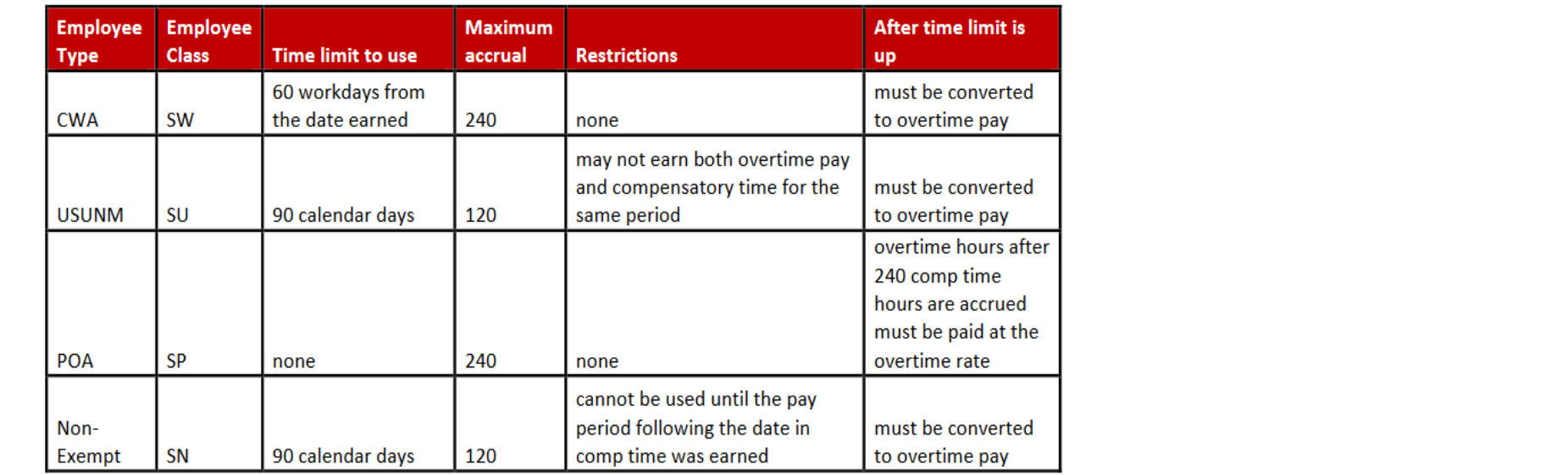

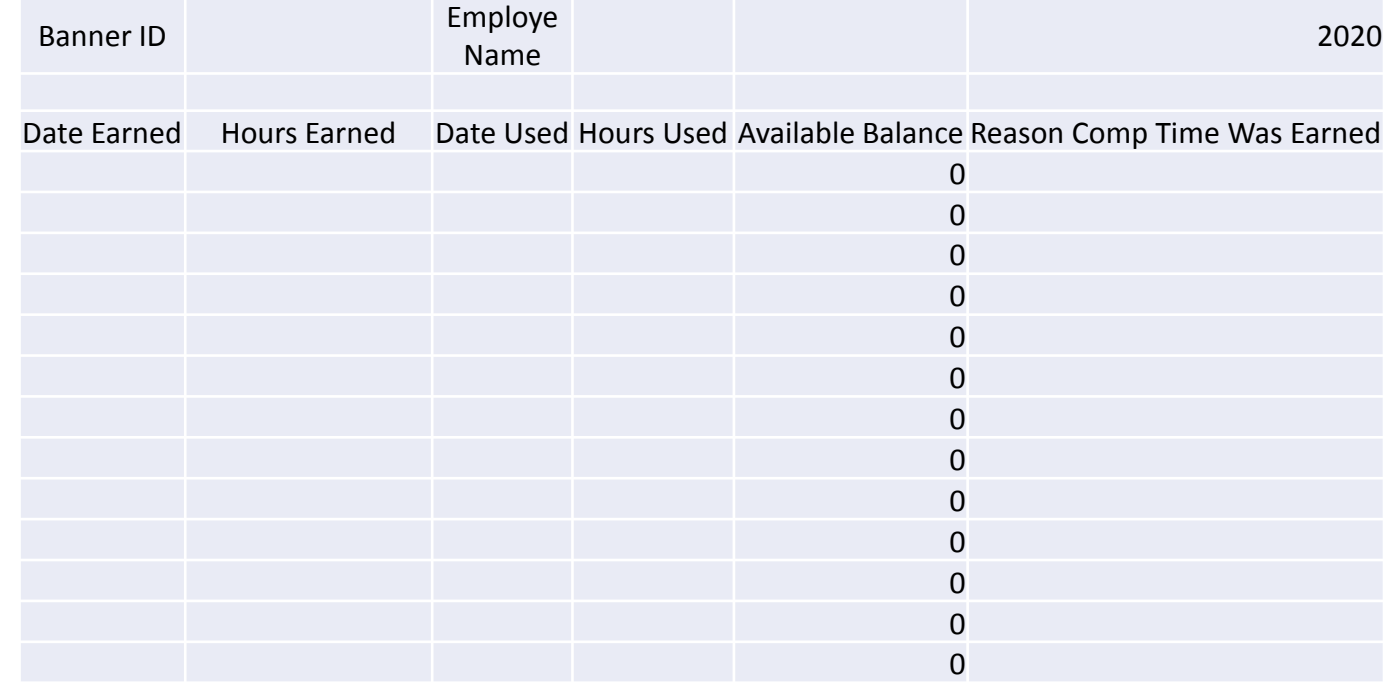

## Call Back

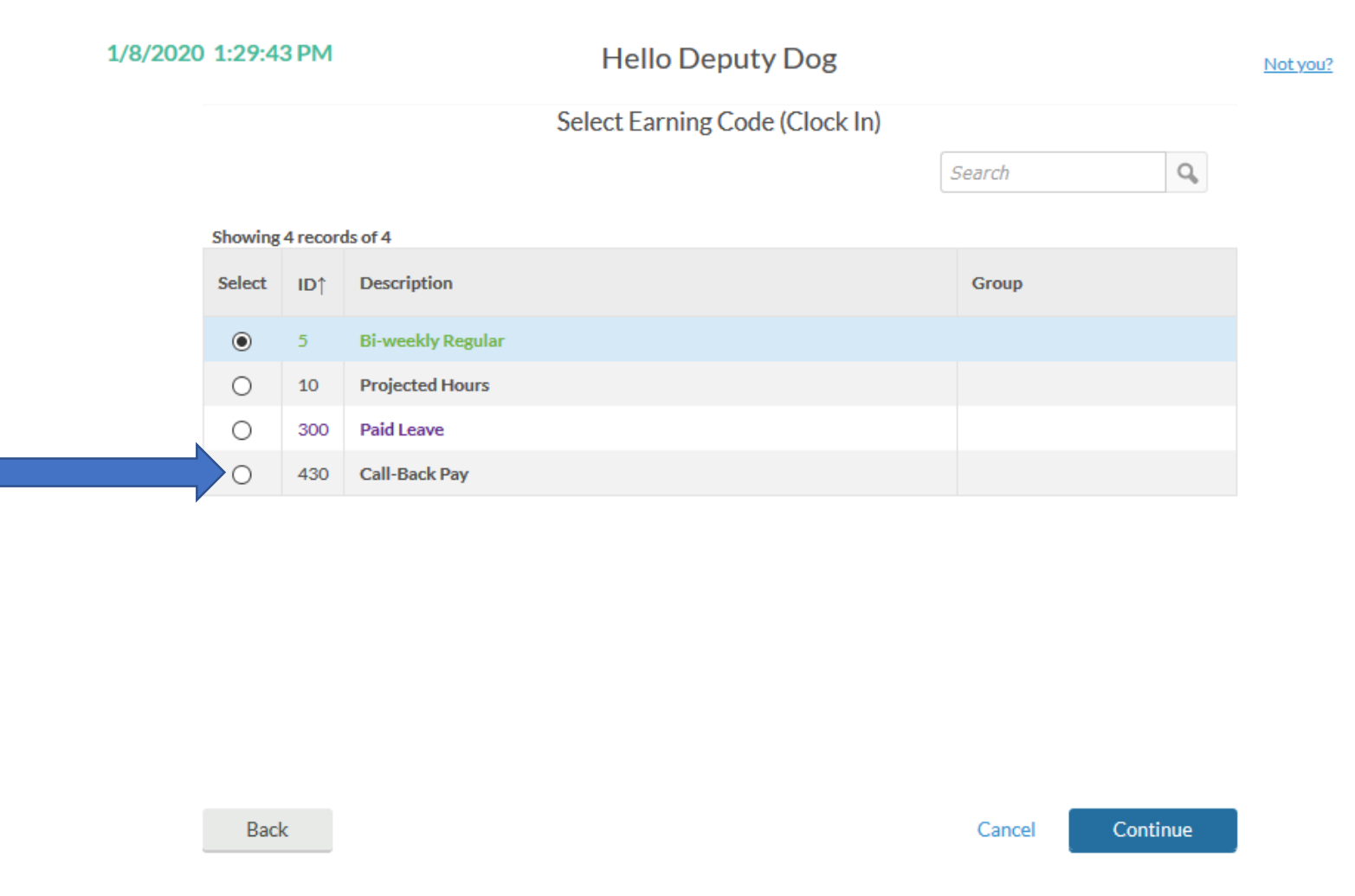

### **Approving Time**

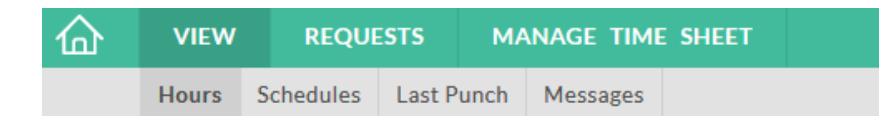

#### **VIEW HOURS**

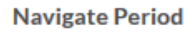

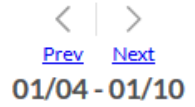

#### Download

#### Showing 6 records of 6

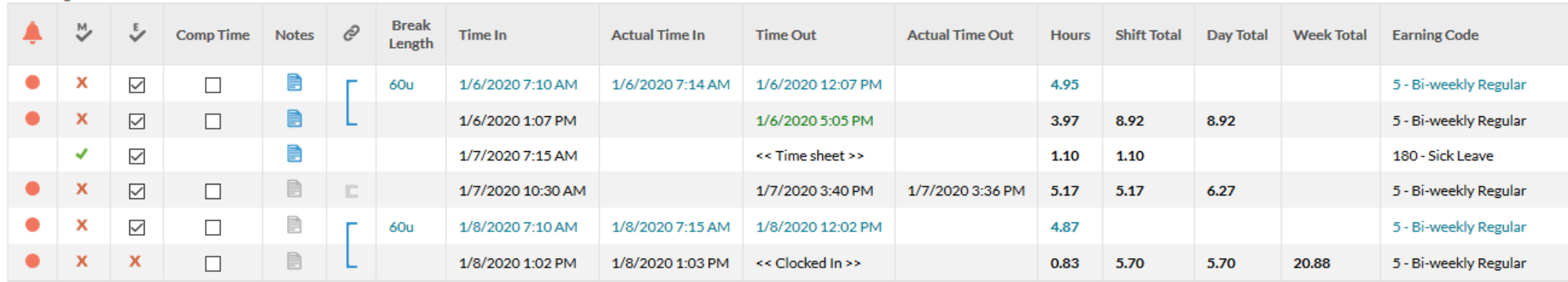

#### What if?

- I forgot to clock in or out for the day?
	- Clock in or out and send your supervisor an email requesting a correction. Be detailed.
		- If you forgot to clock out at the end of the day and you are trying to clock in the next day, the system will inform you and ask for your clock out time the day before.
- I forgot to clock out for lunch?
	- Send your supervisor an email requesting a correction. Be detailed.
- I forgot to clock in from lunch?
	- Send your supervisor an email requesting a correction. Be detailed.
- I'm going to be away from campus for a meeting or conference?
	- Use projected time and enter "off campus" in the note field.
- I'm out sick
	- Enter your leave the day you get back, if your supervisor hasn't already. If you are out over a payroll deadline, your supervisor will need to work with timekeeping.

#### Questions?

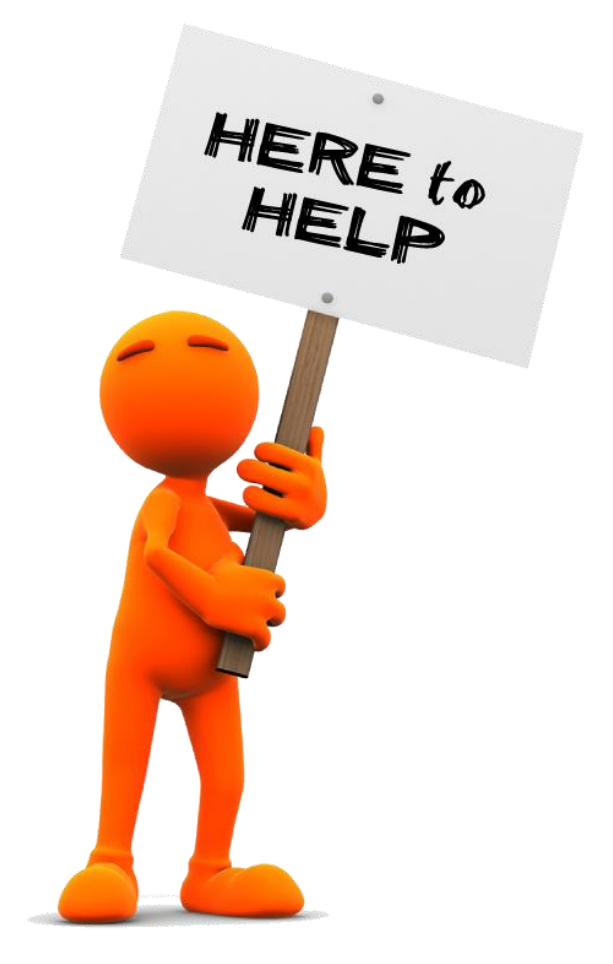

LaVern Rodriguez HR Administrator 3 5-8531 [vern@unm.edu](mailto:vern@unm.edu)

Angel Elam HR Tech 5-8530 [akitcheyan@unm.edu](mailto:akitcheyan@unm.edu)

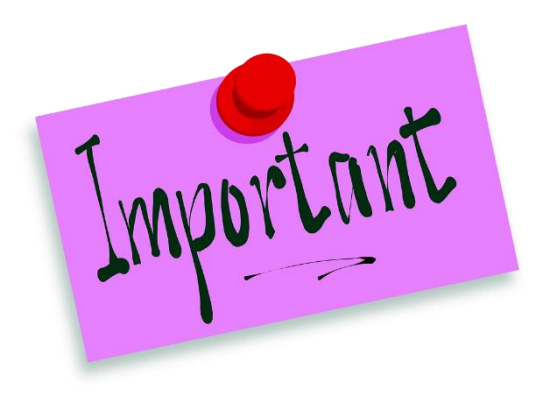

Go live is January 15.

Any information entered in January 10-14 will be deleted on January 18.

2R2 will be paper timesheets 2R3 will be TCP (1/15 and forward)